## **E-RATE**

# Creating a Category 1 Form 471 for FY2021

Step-by-Step for Creating a C1 application in the EPC portal

## Training Agenda

## E-RATE

- Review of Creating a Contract Record for new Contracts
- Creating and Filing a Form 471 for Category 1

## Manage Contract button

## E-RATE

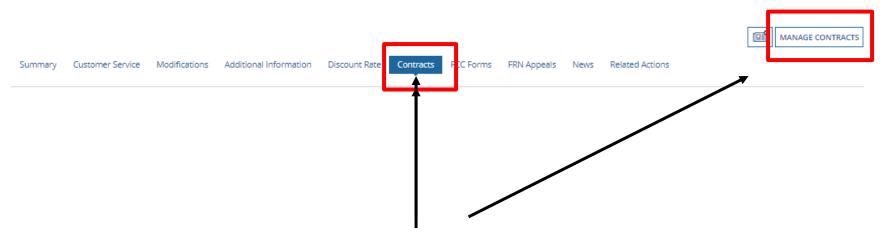

Click on the "Contracts" link in the menu of items across the center of the organization's page. Then choose MANAGE CONTRACTS

## Add New Contract button

## E-RATE

Use the dropdown to select the type of contract you would like to edit or remove. Click the Add a New Contract button at any time to create a new contract for your organization.

| Contract Type | My Contract Drafts | • |
|---------------|--------------------|---|
|---------------|--------------------|---|

### My Contract Drafts

You have no contract drafts for this organization. Click the Add a New Contract button to create a new contract.

ADD A NEW CONTRACT EDIT DELETE

Click on the "Add a New Contract" button

## E-RATE

## **Contract Information**

## Nickname and Contract Number

## E-RATE

School District 10803 (BEN: 10029) - WAN Contract 1819-2122 - Contract ID #

| Co | ontract Information | Establishing FCC Form 470 | Service Provider | Contract Dates | Pricing Confidentiality | Confirmation |
|----|---------------------|---------------------------|------------------|----------------|-------------------------|--------------|
|    |                     |                           |                  |                |                         |              |

Here you will enter preliminary information about this contract, as well as your account number, if you know it.

### **Contract Information**

| Enter a nickname to easily identify this contract ** | Provide a Nickname for the contract     |
|------------------------------------------------------|-----------------------------------------|
| WAN Contract 1819-2122                               | that will serve as a reminder. Type the |
| Contract Number ©                                    | Contract number, can use billing acct.  |
| 7045551212                                           | number if you don't have one.           |

CANCEL

SAVE & CLOSE | SAVE & CONTINUE

## Always Upload a Copy of your Contracts!

## E-RATE

### Create Contract

School District 10803 (BEN: 10029) - Letter of Intent Cat 2 - Contract ID #4812

Last Saved: 1/12/2018 9:01 AM EST

Contract Information

Establishing FCC Form 470

Service Provider

Contract Dates

Pricing Confidentiality

Confirmation

Here you will have the option to upload contract documents, including a description of each document.

#### Contract Information

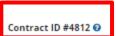

—— A number is assigned by the system

Would you like to upload a copy of your contract? 0

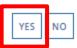

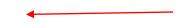

Click Yes to upload

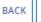

CANCEL

SAVE & CLOSE

SAVE & CONTINUE

## Find and upload your contract from your local computer or shared drive

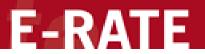

### **Create Contract**

| Contract Information               | Establishing FCC Form 470               | Service Provider              | Contract Dates                   | Pricing Confidentiality | Confirmation |
|------------------------------------|-----------------------------------------|-------------------------------|----------------------------------|-------------------------|--------------|
| Here you will have the option to u | pload contract documents, including a d | lescription of each document. |                                  |                         |              |
| Contract Informatio                | n                                       |                               |                                  |                         |              |
| Contract ID #4812 @                |                                         |                               |                                  |                         |              |
| Would you like to upload a copy    | of your contract? 0                     |                               |                                  |                         |              |
| YES ✓ NO                           |                                         |                               |                                  |                         |              |
| Contract Document Upload           |                                         |                               |                                  |                         |              |
| Please upload and describe each    | document related to your contract.      |                               |                                  |                         |              |
| UPLOAD Drop file here              |                                         |                               | Describe this contract document. |                         |              |
| 1                                  |                                         |                               |                                  |                         | ,            |
|                                    |                                         |                               |                                  |                         |              |

### Upload Contract continued....

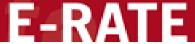

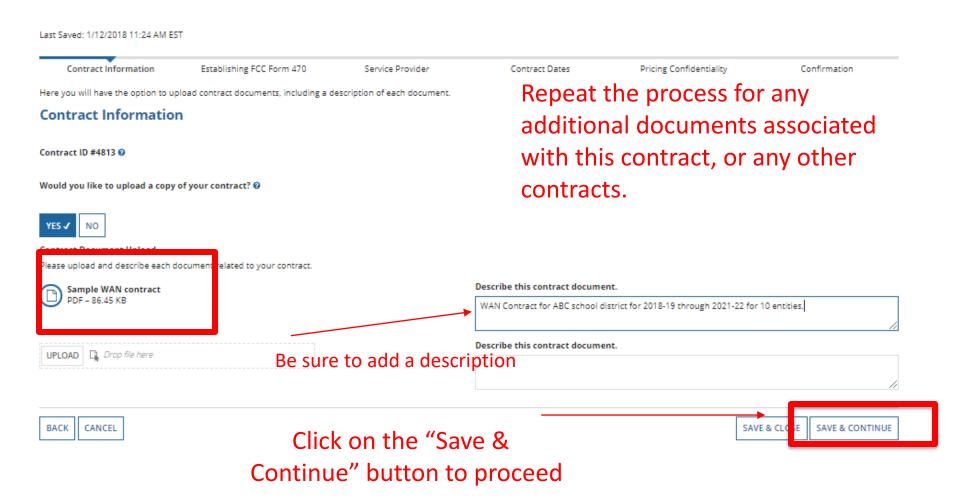

# B-late B-lateRATE

### **Create Contract**

School District 10803 (BEN: 10029) - WAN Contract 1819-2122 - Contract ID #4813

Last Saved: 1/12/2018 11:24 AM EST

Contract Information

Establishing FCC Form 470

Service Provider

Contract Dates

Pricing Confidentiality

Confirmation

Here you will answer additional questions about this contract.

#### Contract Information

Is this contract based on a State Master Contract? (2)

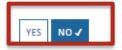

Is this contract based on a multiple award schedule? @

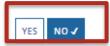

No to both questions for your personal contracts. (typically)

**Click SAVE & CONTINUE** 

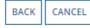

SAVE & CLOSE SAVE & CONTINUE

### Most contracts do NOT allow piggyback options

### F-RATE

### Create Contract

School District 10803 (BEN: 10029) - WAN Contract 1819-2122 - Contract ID #4813

Last Saved: 1/12/2018 11:30 AM EST

Contract Information

Establishing FCC Form 470

Service Provider

ontract Dates

Pricing Confidentiality

onfirmation

Here you will answer additional questions about this contract.

### **Contract Information**

Can other applicants piggy back off this contract? 0

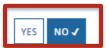

N

No to both of these (unless your contracts were written specifically to allow others to use

your contracts.)

Save and continue.

Was this contract originally created by another applicant, and you then piggy backed off their contract? 0

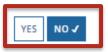

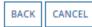

SAVE & CLOSE

SAVE & CONTINUE

## E-RATE

## Establishing Form 470

## Establishing Form 470

## E-RATE

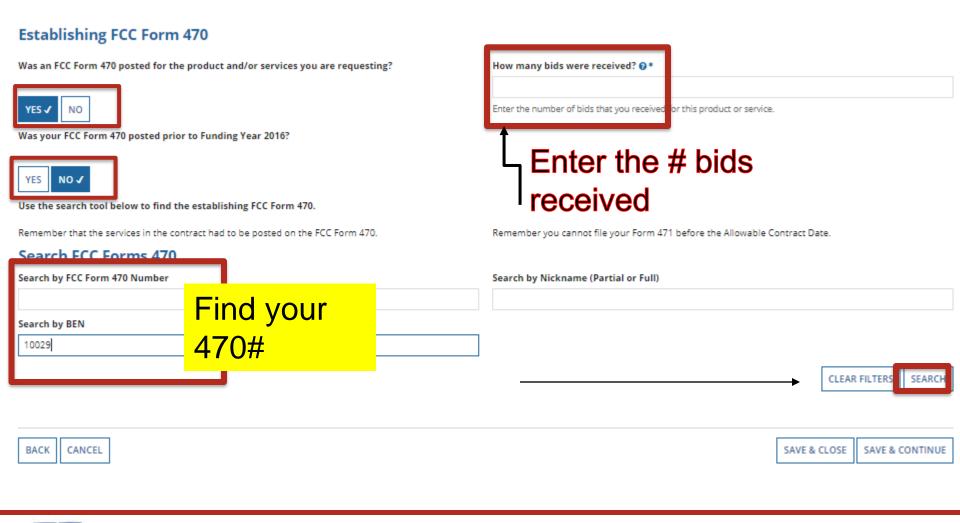

## Choose 470; Save & Continue

### F-RATE

| Sea                           | rch FCC Forms 470                       | )                              |              |                                      |                       |                         |                                                                    |  |
|-------------------------------|-----------------------------------------|--------------------------------|--------------|--------------------------------------|-----------------------|-------------------------|--------------------------------------------------------------------|--|
| Search by FCC Form 470 Number |                                         |                                |              | Search by Nickname (Partial or Full) |                       |                         |                                                                    |  |
|                               |                                         |                                |              |                                      |                       |                         |                                                                    |  |
| Sear                          | h by BEN                                |                                |              |                                      |                       |                         |                                                                    |  |
| 10029                         |                                         |                                |              |                                      |                       |                         |                                                                    |  |
|                               |                                         |                                |              |                                      |                       |                         | CLEAR FILTERS SEARCH                                               |  |
|                               | FCC Form 470 Number                     | Nickname 1                     | Funding Year | BEN                                  | BEN Name              | Allowable Contract Date | Service Type                                                       |  |
|                               | 170002416                               | 27-Feb-2017 021645             | 2017         | 10029                                | School District 10803 | 3/27/2017               | Internal Connections; Internet Access and/or<br>Telecommunications |  |
|                               | 180000068                               | BCS FY2018 C1 Wan              | 2018         | 10029                                | School District 10803 | 8/15/2017               | Internal Connections                                               |  |
| ~                             | 180000105                               | Beach County Schools WAN 18-19 | 2018         | 10029                                | School District 10803 | 10/18/2017              | Internet Access and/or Telecommunications                          |  |
|                               |                                         |                                |              |                                      |                       |                         |                                                                    |  |
| BAG                           | BACK CANCEL SAVE & CLOSE SAVE & CONTINU |                                |              |                                      |                       |                         | SAVE & CLOSE SAVE & CONTINUE                                       |  |

Check the correct 470, Save & Continue

## E-RATE

## Service Provider

### Choose Service Provider – Use SPIN Search

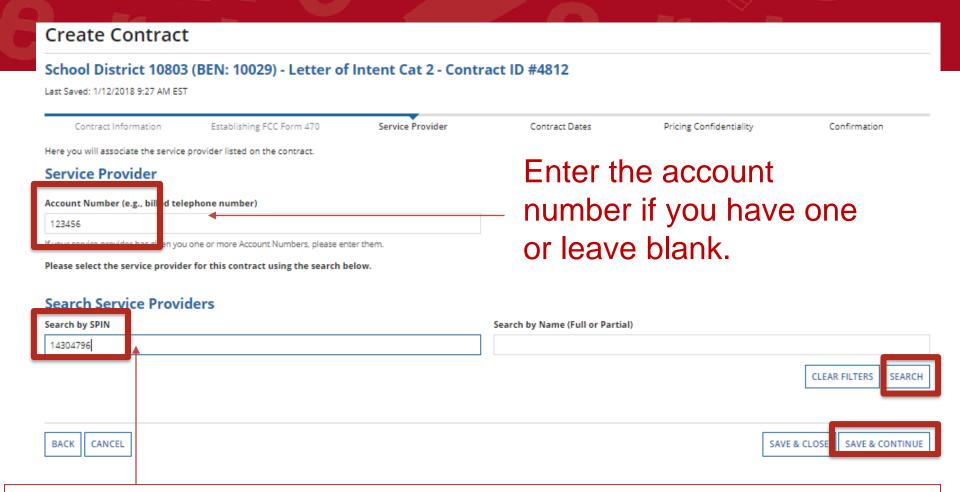

Enter the SPIN, click Search. When the results are in, click the checkbox in front of the SPIN number and Save & Continue.

## B-/2 E-RATE

## **Contract Dates**

### Multi-Year Contract and Contract Award Date - CAD

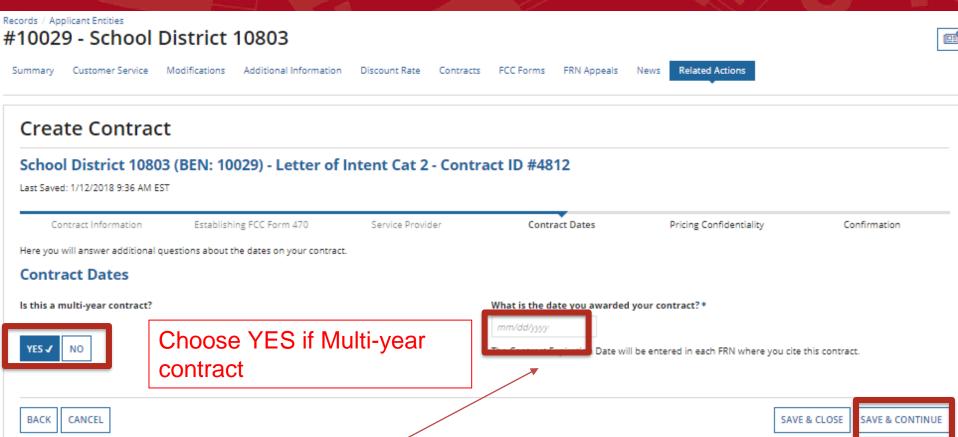

**Words of Caution:** Your Contract Award Date is usually the date the BOE approved the contract and the Superintendent or Board Chair signs and dates. This MUST be After the Allowable Contract Date, and Before filing and certifying the Form 471.

### Complete this page ONLY if multi-year contract

## E-RATE

### Create Contract

School District 10803 (BEN: 10029) - WAN Contract 1819-2122 - Contract ID #4813

Last Saved: 1/12/2018 11:44 AM EST Pricing Confidentiality Contract Information Establishing FCC Form 470 Service Provider Contract Dates Confirmation Here you will answer additional questions about voluntary extensions on your contract **Contract Dates** Complete Does this contract include voluntary extensions? What is the contract expiration date if all extensions are exercised?\* mm/dd/yyyy according How many extensions are left on the contract? \* to your Enter the number of voluntary extensions that you could still exercise on this contract. What is the total remaining length of the contract if you exercised all extensions (in months)?\* contract! Enter the number of months that would remain in the contract if you exercised all voluntary extensions.

BACK CANCEL SAVE & CLOSE SAVE & CONTINU

## E-RATE

## **Pricing Confidentiality**

### **Pricing Confidentiality**

## E-RATE

### **Create Contract**

School District 10803 (BEN: 10029) - Letter of Intent Cat 2 - Contract ID #4812

Last Saved: 1/12/2018 9:51 AM EST

Contract Information

Establishing FCC Form 470

Service Provider

Contract Dates

Pricing Confidentiality

Confirmation

Here you will answer additional questions about applicable publication restrictions on this contract.

### **Pricing Confidentiality**

Is there a statute, rule, or other restriction which prohibits publication of the specific pricing information for this contract?

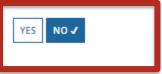

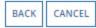

SAVE & CLOSE

SAVE & CONTINUE

**Words of Caution:** There must be an actual statute in place. It is not sufficient for the vendor to simply state that their pricing is confidential. When in doubt, click on "No"!

## E-RATE

## Confirmation

### Confirmation

## E-RATE

#### Contract Information

Nickname WAN Contract 1819-2122

Can Other No Applicants Piggy Back Off This Contract?

Piggy Backed Off No Another Contract?

### **Establishing FCC Form 470**

Establishing FCC #180000105 Form 470

### Service Provider

Service Provider USAC Service Provider Organization 1 (SPIN: 14010001)

#### **Contract Dates**

Award Date 1/5/2018

Includes Voluntary Yes Extensions?

#### **Extension Details:**

- · There are 3 remaining voluntary extensions.
- There are 60 months remaining in this contract if all extensions are

Contract ID 4813

Contract Number 7045551212

Based on a State No Master Contract?

Based on a Multiple No Award Schedule?

> Number of Bids 3 Received

Account Number 7045551515

Multi-Year Contract? Yes

The contract info that has been entered will display

## Save & Close or Complete.

## E-RATE

If you choose Complete, you can never Edit or Delete this Contract Record.

so you can continue to edit it, click on the "Save & Close" button

A To save this contract as a draft

#### **Contract Dates**

Award Date 1/5/2018
Includes Voluntary Yes
Extensions?

#### Extension Details:

- · There are 3 remaining voluntary extensions.
- There are 60 months remaining in this contract if all extensions are exercised.
- This contract expires on 6/30/2022 if all extensions are exercised.

Multi-Year Contract? Yes

B To submit the completed contract, click on the "Complete" button

### **Pricing Confidentiality**

There is no rule, statue, or other restriction which prohibits publication of the specific pricing information for this contract.

### **Supporting Documents**

| Document            | Description                                                                       |
|---------------------|-----------------------------------------------------------------------------------|
| Sample WAN contract | WAN Contract for ABC school district for 2018-19 through 2021-22 for 10 entities. |

BACK CANCEL

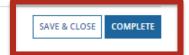

## **Submitted Contracts - List**

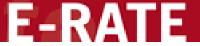

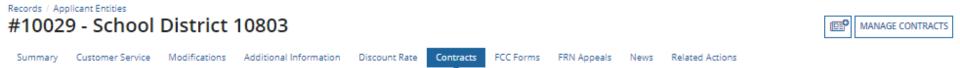

### **Submitted Contracts**

| Contract ID 1 | Contract Number | Contract Nickname      | Award Date |      |
|---------------|-----------------|------------------------|------------|------|
| 4812          | NC10WIFI10      | Letter of Intent Cat 2 | 1/5/2018   | View |
|               |                 |                        |            |      |

Submitted contracts appear in the Contracts Module list and can be referenced when filing a Form 471

## B-/2 E-RATE

## **Editing Contracts**

You can edit any contract that is still in draft form.

## Return to Contract Module

## E-RATE

On your organization's Landing Page, click on the link for the school district or independent school if it is a school not associated with a school district

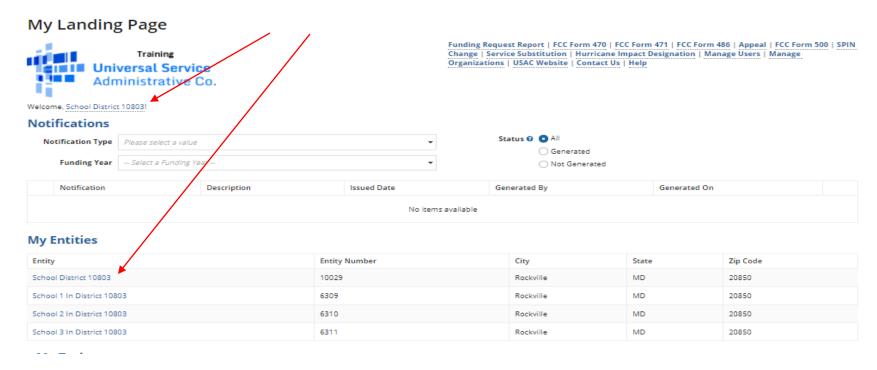

## 9-l'ate C-l'aternte

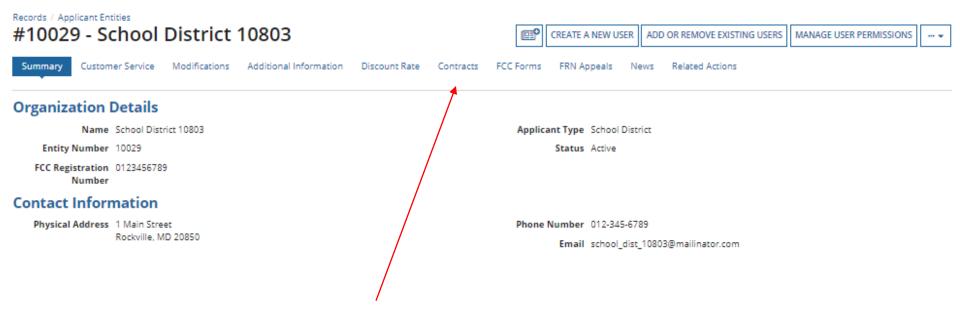

Click on the "Contracts" link in the menu of items on the top of the organization's page

## Submitted Contracts - List

## E-RATE

### Click on the "Manage Contracts" button

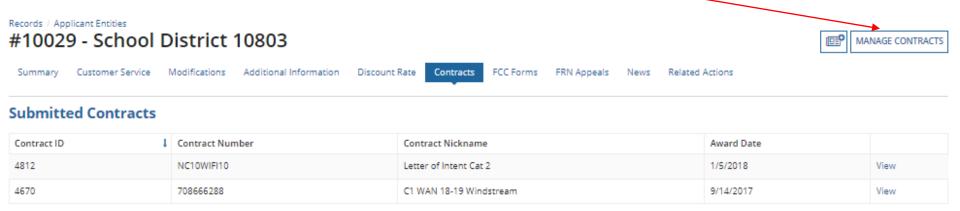

**NOTE:** Only submitted contracts appear on this page

Any contracts you have begun creating but not yet submitted and are still in draft form will appear by default in the list

## E-RATE

### Manage Contracts Contracts - School District 10803 (BEN: 10029) Use the dropdown to select the type of contract you would like to edit or remove. Click the Add a New Contract button at any time to create a new contract for your organization. Contract Type | My Contract Drafts My Contract Drafts The grid below contains all of your draft contracts created for this organization. To edit a draft contract, select 1 contract from the grid and click the Edit button at the bottom of the form. To delete a draft contract, select up to 5 contracts from the grid and click the Delete button at the bottom of the form. Contract Nickname Last Modified I Contract Number Created 7045551212 WAN Contract 1819-2122 1/12/2018 11:22 AM EST 1/12/2018 11:48 AM EST CLOSE ADD A NEW CONTRACT EDIT DELETE

Select the check box for the contract you wish to edit-

## Continue working on the contract creation process or edit the information as necessary

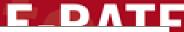

| Create Contract                                                       |                              |                            |                          |                         |                 |  |  |
|-----------------------------------------------------------------------|------------------------------|----------------------------|--------------------------|-------------------------|-----------------|--|--|
| School District 6 (BEN: 116) - FY2016 Phone Contract - Contract ID #3 |                              |                            |                          |                         |                 |  |  |
| Last Saved: 2/3/2016 10:19 AM EST                                     |                              |                            |                          |                         |                 |  |  |
| Contract Information                                                  | Establishing FCC<br>Form 470 | Service Provider           | Contract Dates           | Pricing Confidentiality | Confirmation    |  |  |
| Here you will enter prelimi                                           | inary information about th   | is contract, as well as yo | our account number, if y | ou know it.             |                 |  |  |
| Contract Informat                                                     | tion                         |                            |                          |                         |                 |  |  |
| Enter a nickname to ea                                                | sily identify this contra    | ct <b>@*</b>               |                          |                         |                 |  |  |
| FY2016 Phone Contract                                                 |                              |                            |                          |                         |                 |  |  |
| Contract Number ②                                                     |                              |                            |                          |                         |                 |  |  |
|                                                                       |                              |                            |                          |                         |                 |  |  |
|                                                                       |                              |                            |                          |                         |                 |  |  |
| Cancel                                                                |                              |                            |                          | Save & Close            | Save & Continue |  |  |

To view submitted contracts on this page, change the "Contact Type" drop down menu to "Submitted Contracts"

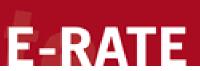

ADD A NEW CONTRACT

### Manage Contracts

CLOSE

| Cor                                                                                                    | Contracts - School District 10803 (BEN: 10029)                                             |                   |                 |                        |            |  |  |  |
|----------------------------------------------------------------------------------------------------|--------------------------------------------------------------------------------------------|-------------------|-----------------|------------------------|------------|--|--|--|
| Use the dropdown to select the type of contract you would like to edit or remove. Click the Add a New Contract button at any time to create a new contract for your organization. |                                                                                            |                   |                 |                        |            |  |  |  |
|                                                                                                    | Contract Type                                                                              | Submitted Contrac | ts              | •                      |            |  |  |  |
|                                                                                                    | Submitted Contracts The grid below contains all submitted contracts for this organization. |                   |                 |                        |            |  |  |  |
|                                                                                                    | Contract ID                                                                                | 1                 | Contract Number | Contract Nickname      | Award Date |  |  |  |
|                                                                                                    | 4812                                                                                       |                   | NC10WIFI10      | Letter of Intent Cat 2 | 1/5/2018   |  |  |  |
|                                                                                                    | □ 4670 708666288 C1 WAN 18-19 Windstream 9/14/2017                                         |                   |                 |                        |            |  |  |  |
|                                                                                                    |                                                                                            |                   |                 |                        |            |  |  |  |

You can't EDIT a submitted contract! Nor DELETE one.

EDIT

## **Contract Reminders**

## E-RATE

- 1. You only delete or edit contracts in DRAFT mode.
- 2. You cannot recover a DRAFT contract that has been deleted.
- 3. You can never Edit or Delete a Completed Contract

# 9-l'ate C-l'a E-RATE

## File the 471!

## Special Note

## E-RATE

If you are filing for SPECIAL CONSTRUCTION or SELF-PROVISIONED Category 1 services, contact your DPI E-rate Coordinator BEFORE beginning the Form 471. (Technically, you should contact us BEFORE the Form 470 is filed!)

## **Application Nickname**

## E-RATE

### FCC Form 471 - Funding Year 2021

School District 10803 (BEN: 10029) - XXX School/District/Library C1 XXXX (Internet, WAN, etc.) FYXXX

Last Saved:

Basic Information

Entity Information

**Funding Requests** 

Certify

Where applicable, we've completed this section of the form based on information from your applicant entity's profile. If any of the non-editable information is incorrect, or you wish to change the information, please update your profile first by going to your entity record, and clicking Manage Organization from the Related Actions menu. If you do not have access to Manage Organization, please contact your applicant entity's account administrator or create a customer service case to request updates to your applicant entity's profile.

### > FCC Notice Required By The Paperwork Reduction Act (OMB Control Number: 3060-0806) Billed Entity Information

School District 10803

1 Main Street

Rockville, MD 20850

012-345-6789

school\_dist\_10803@mailinator.com

Billed Entity Number: 10029

FCC Registration Number: 0123456789

Applicant Type: School District

### **Application Nickname**

Please enter an application nickname here. 2 \*

XXX School/District/Library C1 XXXX (Internet, WAN, etc.) FYXXX

#### FCC Form 471 Help

Show Help

DISCARD FORM

SAVE & CONTINUE

### Contact info – Save & Continue

### E-RATE

#### FCC Form 471 - Funding Year 2021

School District 10803 (BEN: 10029) - XXX School/District/Library C1 XXXX (Internet, WAN, etc.) FYXXX - Form # 211000100

Last Saved: 1/25/2021 10:25 AM EST

**Basic Information** 

Entity Information

Funding Requests

Certify

Next, you will identify the individuals assisting in seeking E-rate support.

#### **Consultant Information**

There are currently no consulting firms associated with your organization. If this is in error, please update your organization profile.

#### **Contact Information**

Are you the main contact person?

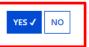

FirstName LastName sd\_user\_1\_10803@testmail.usac.org 123-456-7890 Your name and contact info shows here

#### **Holiday / Summer Contact Information**

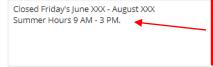

Are you closed on Fridays? Long hours Mon-Thurs? Trip to Bali the month of July? Put it all here!

Please provide any alternate contact information to use during holiday/ vacation period including the name of any alternate contact person and how best to reach them.

#### FCC Form 471 Help

Show Help

ACK DISCARD FORM

SAVE & CONTINUE

# Category of Service

### E-RATE

#### FCC Form 471 - Funding Year 2021

School District 10803 (BEN: 10029) - XXX School/District/Library C1 XXXX (Internet, WAN, etc.) FYXXX - Form # 211000100

Last Saved: 1/25/2021 10:29 AM EST

**Basic Information** 

Entity Information

**Funding Requests** 

Certify

Next, you will identify the category of service for the product and services you are requesting. If you need help determining the correct category of service, please review the Eligible Services List on the USAC website.

#### **Category of Service**

What is the category of service for the product and services that you are requesting?

You can only select one Category of Service per FCC Form 471. You can submit a second application for the other Category of Service.

#### CATEGORY 1 ✓

· Data Transmission and/or Internet Access

#### CATEGORY 2

- Basic Maintenance of Internal Connections
- Internal Connections
- Managed Internal Broadband Services

#### FCC Form 471 Help

Show Help

BACK

DISCARD FORM

SAVE & CONTINUE

### Save & Continue...

### E-RATE

#### FCC Form 471 - Funding Year 2021

School District 10803 (BEN: 10029) - XXX School/District/Library C1 XXXX (Internet, WAN, etc.) FYXXX - Form # 211000100

Last Saved: 1/25/2021 10:30 AM EST

Basic Information Entity Information Funding Requests Certif

We've completed this section of the form based on information from your applicant entity's profile. If any of the non-editable information is incorrect, or you wish to change the information, please update your profile first by going to your entity record, and clicking Manage Organization from the Related Actions menu. If you do not have access to Manage Organization, please contact your applicant entity's account administrator or create a customer service case to request updates to your applicant entity's profile.

| BEN Name                 | BEN   | Urban or<br>Rural | State LEA<br>ID | State School<br>ID | NCES<br>Code | School District<br>Attributes |
|--------------------------|-------|-------------------|-----------------|--------------------|--------------|-------------------------------|
| School District<br>10803 | 10029 | Rural             | N/A             | N/A                |              | Public School District        |

How does the district report its student count for Category Two budget?

A number for each school in the district

Sum of Student Counts of all Endowment Schools in the District Amount

None

1500

#### FCC Form 471 Help

Show Help

BACK DISCARD FORM

SAVE & SHARE

SAVE & CONTINUE

New to FY21 - Budget designation done during Admin Window

### Save & Continue ...

### E-RATE

#### School District 10803 (BEN: 10029) - XXX School/District/Library C1 XXXX (Internet, WAN, etc.) FYXXX - Form # 211000100

Last Saved: 1/25/2021 10:30 AM EST

Basic Information Entity Information Funding Requests Certify

We've completed this section of the form based on information from your applicant entity's profile. If any of the non-editable information is incorrect, or you wish to change the information, please update your profile first by going to your entity record, and clicking Manage Organization from the Related Actions menu. If you do not have access to Manage Organization, please contact your applicant entity's account administrator or create a customer service case to request updates to your applicant entity's profile.

#### Related Entity(ies) Information

#### **Entity Details**

Fields with '\*' next to them are not sortable

| Entity<br>Name                   | Entity<br>Number | Urban<br>or<br>Rural | NIF* | State<br>LEA<br>ID | State<br>School<br>ID | NCES<br>Code | # of students<br>that attend this<br>school full time | Student Count<br>Based on<br>Estimate* | Alternative<br>Discount | CEP<br>Percentage | CEP<br>Base<br>Year | Total<br>Students<br>for C2<br>Budget | School<br>Attributes* | Endowment<br>Amount | Annexes*        |
|----------------------------------|------------------|----------------------|------|--------------------|-----------------------|--------------|-------------------------------------------------------|----------------------------------------|-------------------------|-------------------|---------------------|---------------------------------------|-----------------------|---------------------|-----------------|
| School 1 In<br>District<br>10803 | 6309             | Rural                |      |                    |                       |              | 1000                                                  | N/A                                    | None                    | N/A               | N/A                 | 1000                                  | Public<br>School      | None                | View<br>Annexes |
| School 2 In<br>District<br>10803 | 6310             | Rural                |      |                    |                       |              | 200                                                   | N/A                                    | None                    | N/A               | N/A                 | 200                                   | Public<br>School      | None                | View<br>Annexes |
| School 3 In<br>District<br>10803 | 6311             | Rural                |      |                    |                       |              | 300                                                   | N/A                                    | None                    | N/A               | N/A                 | 300                                   | Public<br>School      | None                | View<br>Annexes |

#### FCC Form 471 Help

Show Help

BACK DISCARD FORM

SAVE & CONTINUE

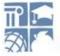

### Save & Continue ...

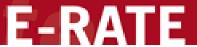

#### School District 10803 (BEN: 10029) - XXX School/District/Library C1 XXXX (Internet, WAN, etc.) FYXXX - Form # 211000100

Last Saved: 1/25/2021 10:30 AM EST

Basic Information Entity Information Funding Requests Certify

We've completed this section of the form based on information from your applicant entity's profile. If any of the non-editable information is incorrect, or you wish to change the information, please update your profile first by going to your entity record, and clicking Manage Organization from the Related Actions menu. If you do not have access to Manage Organization, please contact your applicant entity's account administrator or create a customer service case to request updates to your applicant entity's profile.

#### **Requested Discount Calculation**

More than 50 percent of your individual schools must be rural for the school district to be considered rural. (Swing spaces are not considered.)

This discount rate has not been approved for the current year

| School District Full-time Enrollment | School District NSLP Count | School District NSLP Percent | School District Urban/Rural Status | Category One Discount Rate | Category Two Discount Rate |
|--------------------------------------|----------------------------|------------------------------|------------------------------------|----------------------------|----------------------------|
| 1500                                 | 1365                       | 9196                         | Rural                              | 90%                        | 85%                        |

SHOW ENTITIES

#### FCC Form 471 Help

Show Help

BACK DISCARD FORM

SAVE & CONTINUE

### Add FRN

Last Saved: 1/25/2021 10:30 AM EST

### E-RATE

#### School District 10803 (BEN: 10029) - XXX School/District/Library C1 XXXX (Internet, WAN, etc.) FYXXX - Form # 211000100

Basic Information Entity Information **Funding Requests** Certify This page displays all of the funding requests for this application. From here you can create a new FRN, or edit, delete, or manage the line items of an existing one. **Funding Requests** To create or update specific FRN Line Item(s), please click on the FRN number hyperlink. FRN I Nickname Number of FRN Line Items **FRN Calculation** You haven't created any Funding Requests (FRNs) yet. Click the "Add FRN" button to start creating your first FRN MANAGE FRN LINE ITEMS ADD FRN **EDIT FRI** REMOVE FRN FCC Form 471 Help Show Help DISCARD FORM SAVE & SHARE **REVIEW FCC FORM 471** 

# E-RATE

On this page, you will select a nickname and the service type of the product and services that you are requesting

| Funding Request Key Information                            |                                                                                                    |          |
|------------------------------------------------------------|----------------------------------------------------------------------------------------------------|----------|
| Please enter a Funding Request Nickname here 🕡 🕏           |                                                                                                    |          |
| XXX School/District/Library WAN/Internet/Etc. 2021-2022    |                                                                                                    |          |
| Is this Funding Request a continuation of an FRN from      | a previous funding year?                                                                                        |          |
| YES NO.                                                    |                                                                                                    |          |
| Copy FRN                                                   |                                                                                                    |          |
| If you want to copy an existing Funding Request, select Co | py FRN below. Note that if an FCDL has been issued for the FRN, the approved version of the FRN will be copied. |          |
| COPY FRN                                                   | If you are in an "existing contract", you may copy the information from the                                     |          |
| Service Type                                               | previous year's funding request.                                                                                |          |
| What is the service type of the product and services th    | nat you are requesting?                                                                                         |          |
| Data Transmission and/or Internet Access FCC Form 4/1 Help | •                                                                                                    |          |
| Show Help                                                  |                                                                                                    |          |
|                                                            |                                                                                                    |          |
| CANCEL                                                     | <b>→</b>                                                                                                    | CONTINUE |

# **Choose Contract**

### E-RATE

#### School District 10803 (BEN: 10029) - XXX School/District/Library C1 XXXX (Internet, WAN, etc.) FYXXX - Form # 211000100

Last Saved: 1/25/2021 10:30 AM EST

Basic Information Entity Information **Funding Requests** Certify Next, you will identify the purchasing agreement type for the product and services you are requesting. **FRN Contract** How are the services for this FRN being purchased? ation is stored in your Profile; you can add a new Contract at any time. Details about your Tariff and Month-to-Month services will be entered in your FRN. **CONTRACT** ✓ If you are under a new contract, a new Contract FCC Form 471 Help Record should have Show Help been created in FPC. If CANCEL CONTINUE BACK not, stop now and do it. Continuation contracts will link to the current contract.

### **Contract Link**

### E-RATE

Next, you will associate a contract to your FRN. Please search for a contract below and select one to associate it to the FRN.

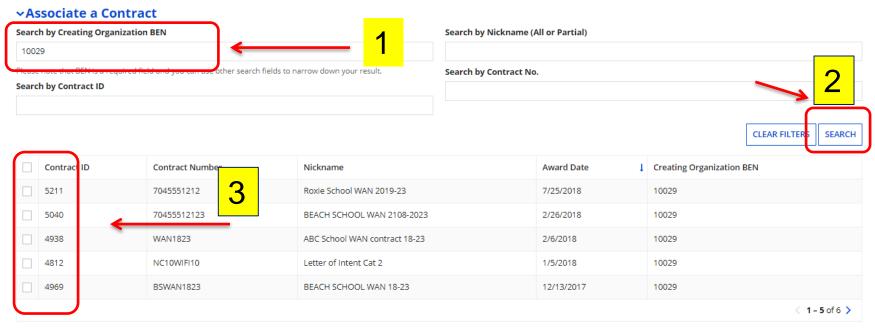

#### FCC Form 471 Help

Show Help

BACK CANCEL CONTINUE

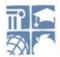

# Start and Expiration Dates

### E-RATE

| <u> </u> | 5040 | 70455512123 | BEACH SCHOOL WAN 2108-2023    | 2/26/2018  | 10029          |
|----------|------|-------------|-------------------------------|------------|----------------|
|          | 4938 | WAN1823     | ABC School WAN contract 18-23 | 2/6/2018   | 10029          |
|          | 4812 | NC10WIFI10  | Letter of Intent Cat 2        | 1/5/2018   | 10029          |
|          | 4969 | BSWAN1823   | BEACH SCHOOL WAN 18-23        | 12/13/2017 | 10029          |
|          |      |             |                               |            | < 1 - 5 of 6 > |

#### Contract Summary - BEACH SCHOOL WAN 2108-2023

Contract Number 70455512123

Establishing FCC #180000105

Form 470

Award Date 2/26/2018

Expiration Date (All 6/30/2025 Extensions) Account Number 70455512123

Service Provider USAC Service Provider Organization 1 (SPIN: 14010001)

Includes Voluntary Yes Extensions?

Remaining Voluntary 2 Extensions

Total Remaining 84
Contract Length

#### **Pricing Confidentiality**

There is no rule, statue, or other tion which prohibits publication of the specific pricing information for this contract

5

#### Contract Information (Additional)

What is the service start date? • • 07/01/2021

Enter the date when services will start for this Funding Ye

What is the date your contract expires for the current term of the contract? ?

#### FCC Form 471 Help

Show Help

BACK CANCEL

This is the date your contract expires without any extensions. This is NOT the end of this filing year UNLESS your contract expires at the end of this year (6/30/XX)

mm/dd/yyyy

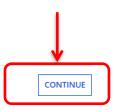

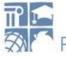

# Fiber Request

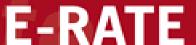

Basic Information Entity Information Funding Requests Certify

Next, you will designate whether this FRN includes a Fiber or Wireless Request.

#### **Fiber Request Key Information**

Does this FRN include a request for any of the following eligible broadband options?

- Special construction. One-time, upfront costs associated with building out leased lit fiber, leased dark fiber, or a self-provisioned network (i.e. special construction charges), or wireless service; and/or
- . Maintenance and operations. Costs associated with the maintenance and operations for either a leased dark fiber or self-provisioned network; and/or
- Network equipment. Costs associated with the purchase of Network Equipment needed to make leased dark fiber or a self-provisioned network functional (e.g., modulating electronics and other equipment).

If any of the above apply, select "Yes" below.

Select "No" if you are only seeking support for the monthly recurring costs for either a leased lit fiber service or a leased dark fiber service (i.e., recurring payments on a dark fiber lease or IRU), or a wireless service.

#### Notes:

- If you are seeking support for both the Special Construction, Maintenance and Operation, and/or Network Equipment as well as support for recurring costs associated with leased lit fiber, a dark fiber lease/IRU, or a wireless service then you create multiple FRNs. In each case, you will select a different answer to the Yes/No question based the specific services that are included in that FRN.
- If you select "Yes" below, you should create separate FRNs for special construction charges, maintenance and operations (M&O) charges, and Network Equipment charges. If charges for M&O and Network Equipment are hundled pursuant to a single contract for those products/services, you may use the Network Equipment/M&O FRN option.

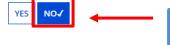

Typically, this is a NO

Show Help

BACK

CANCEL

FCC Form 471 Help

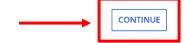

# Short narrative

## E-RATE

School District 10803 (BEN: 10029) - XXX School/District/Library C1 XXXX (Internet, WAN, etc.) FYXXX - Form # 211000100

Last Saved: 1/25/2021 10:30 AM EST

|                                                         | ounts, entity relationships, etc, that you were una | Funding Requests<br>elevant information regarding this Funding Request. Yo<br>able to make after the close of the Administrative filing |                                         |
|---------------------------------------------------------|-----------------------------------------------------|----------------------------------------------------------------------------------------------------|-----------------------------------------|
| Explain your service(s) and funding request here. How m | iany lines? What are the speeds? Etc.               |                                                                                                    |                                         |
| FCC Form 471 Help Show Help                             |                                                     |                                                                                                    |                                         |
| BACK CANCEL                                             |                                                     | SAVE & VIEW                                                                                                    | FRN(S) SAVE & ADD/MANAGE FRN LINE ITEMS |

### Add Line Items

Last Saved: 1/25/2021 11:23 AM EST

### E-RATE

School District 10803 (BEN: 10029) - XXX School/District/Library C1 XXXX (Internet, WAN, etc.) FYXXX - Form # 211000100

Basic Information Entity Information **Funding Requests** Certify This page displays all of the funding request line items for this FRN. Click on a line item number below to edit the line items and their recipients of service, FRN Line Items for FRN #2199000107 - XXX School/District/Library WAN/Internet/Etc. 2021-2022 FRN Line Item Number ↓ Function Type of Product Quantity One-time Quantity Total Eligible FRN Line Item Cost You haven't created any FRN Line Items yet. Click the 'Add New FRN Line Item' button to start creating your first FRN Line Item. ADD NEW FRN LINE ITEM EMOVE FRN LINE ITEM **BULK UPLOAD** FCC Form 471 Help Show Help DISCARD FORM SAVE & SHARE **SAVE & CONTINUE BACK** 

# Service/Function

### E-RATE

School District 10803 (BEN: 10029) - XXX School/District/Library C1 XXXX (Internet, WAN, etc.) FYXXX - Form # 211000100

Last Saved: 1/25/2021 11:23 AM EST

| Basic Information                                          | Entity Information                                        | Funding Requests                                | Certify                       |
|------------------------------------------------------------|-----------------------------------------------------------|-------------------------------------------------|-------------------------------|
| Please enter Product and Service Details Information fo    | r this Data Transmission and/or Internet Access Line It   | em                                              |                               |
| Product and Service Details for n                          | ew FRN Line Item for FRN #21990                           | 000107 - XXX School/District/Librar             | y WAN/Internet/Etc. 2021-2022 |
| Show Help for Taxes and USF Fees                           |                                                           |                                                 |                               |
| Purpose 👩 ‡                                                |                                                           |                                                 |                               |
| O Internet access service that includes a connection from  | om any applicant site directly to the Internet Service Pr | ovider                                          |                               |
| O Data Connection between two or more sites entirely       | within the applicant's network                            |                                                 |                               |
| O Data connection(s) for an applicant's hub site to an Ir  | nternet Service Provider or state/regional network whe    | re Internet access service is billed separately |                               |
| O Internet access service with no circuit (data circuit to | ISP state/regional network is billed separately)          |                                                 |                               |
| Function 👩 🍍                                               |                                                           |                                                 |                               |
| Please select a value                                      |                                                           |                                                 | •                             |
| >Funding Request Narrative                                 |                                                           |                                                 |                               |
| FCC Form 471 Help                                          |                                                           |                                                 |                               |
| Show Help                                                  |                                                           |                                                 |                               |
|                                                            |                                                           |                                                 |                               |
| CANGEL                                                     |                                                           |                                                 | SAVE & CONTINUE               |
| CANCEL                                                     |                                                           |                                                 | SAVE & CONTINUE               |
|                                                            |                                                           |                                                 |                               |

### Choose....

### E-RATE

Please enter Product and Service Details Information for this Data Transmission and/or Internet Access Line Item

Product and Service Details for new FRN Line Item for FRN #2199000107 - XXX School/District/Library WAN/Internet/Etc. 2021-2022

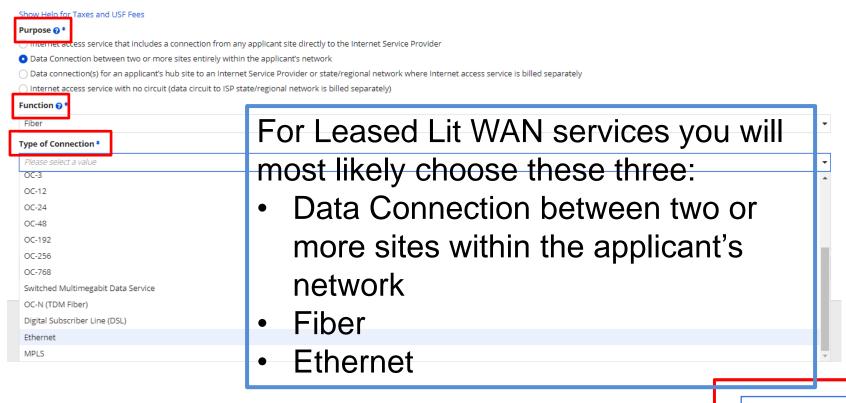

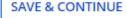

# Bandwidth Speed

### E-RATE

School District 10803 (BEN: 10029) - XXX School/District/Library C1 XXXX (Internet, WAN, etc.) FYXXX - Form # 211000100

Last Saved: 1/25/2021 11:23 AM EST

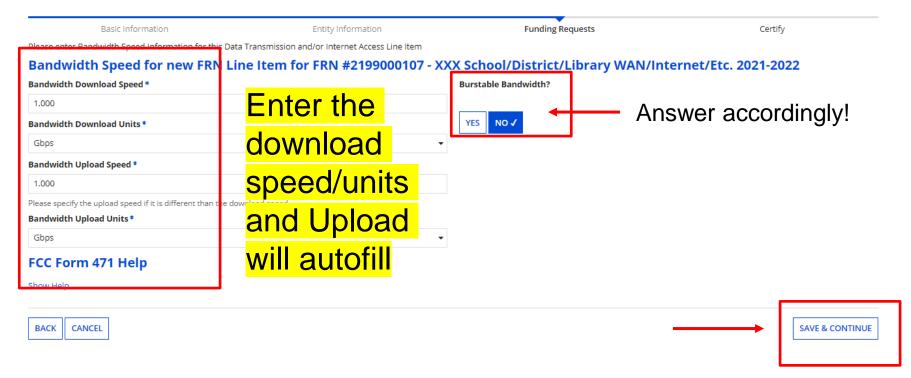

# Connection....

# E-RATE

Answers these questions according to YOUR requests/contracts/services!

| Connection Information for new FRN Line Item for FRN #2199000                                                                                                    | 107 - XXX School/District/Library WAN/Internet/Etc. 2021-2022 |      |
|----------------------------------------------------------------------------------------------------|---------------------------------------------------------------|------|
| Is this a direct connection to a single school, library or a NIF for Internet access? 🤡 *                                                                                            | Does this include firewall services? *                        |      |
| Note: If the request is for direct connections, you will be required to allocate the total number of lines (monthly quantity) among the recipients listed for this line tem.  YES NO | YES NO                                                        |      |
| Is this a connection between eligible schools, libraries and NIFs (i.e., a connection that provides a "Wide area network")?                                                          |                                                               |      |
| YES NO                                                                                                    |                                                               |      |
| FCC Form 471 Help                                                                                                    |                                                               |      |
| Show Help                                                                                                    |                                                               |      |
| BACK CANCEL                                                                                                    | SAVE & CONTI                                                  | INUE |

### **Cost Calculation**

### E-RATE

### Enter costs and quantities based on your contract!

Please enter Cost Information for this Data Transmission and/or Internet Access Line Item. All fields in the grid below are required. Please enter zero if funds are not requested for that field.

#### Cost Calculation for new FRN Line Item for FRN #2199000107 - XXX School/District/Library WAN/Internet/Etc. 2021-2022

| Monthly Cost                            |               |
|-----------------------------------------|---------------|
| Monthly Recurring Unit Cost             | \$750.00      |
| Monthly Recurring Unit Ineligible Costs | \$0.00        |
| Monthly Recurring Unit Eligible Costs   | = \$750.00    |
| Monthly Quantity                        | 8             |
| Total Monthly Eligible Recurring Costs  | = \$6,000.00  |
| Months of Service                       | x 12          |
| Total Eligible Recurring Costs          | = \$72,000.00 |

| One-Time Cost                                 |               |
|-----------------------------------------------|---------------|
| One-time Unit Cost                            | \$0.00        |
| One-time Ineligible Unit Cost                 | \$0.00        |
| One-time Eligible Unit Cost                   | = \$0.00      |
| One-time Quantity                             | 0             |
| Total Eligible One-time Costs                 | = \$0.00      |
| Summary                                       |               |
| Total Eligible Recurring Costs                | \$72,000.00   |
| Total Eligible One-time Costs                 | + \$0.00      |
| Pre-Discount Extended Eligible Line Item Cost | = \$72,000.00 |

### **More Help with the Costs Above** FCC Form 471 Help

Show Help

BACK CANCEL

SAVE & CONTINUE

# Recipients of Service

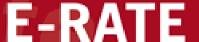

If all entities are receiving service for Line Item (same cost), choose YES.

If not, choose NO and select entities.

| Manag        | ge Rec       | ipients of Service                       |                                                 |                  |                                                                    |               |               |
|--------------|--------------|------------------------------------------|-------------------------------------------------|------------------|--------------------------------------------------------------------|---------------|---------------|
| Is every en  | ntity for t  | his organization receiving service:      | ?                                               |                  |                                                                    |               |               |
| YES N        | ıo√<br>ities |                                          |                                                 |                  |                                                                    |               |               |
| Search by    | Entity No    | umber (Partial or Full)                  |                                                 |                  | Search by Entity Name (Partial or Full)                            |               |               |
| Please e     | enter an e   | ntity number (at least 3 characters to   | enable partial search)                          |                  | Please enter an entity name (at least 3 characters to enable parti | ial search)   |               |
|              |              |                                          |                                                 |                  |                                                                    | APPLY FILTERS | CLEAR FILTERS |
| Please selec | ct the orga  | nizations you wish to include as recipie | nts of service for this FRN line item and click | k the Add button |                                                                    |               |               |
| BEN          | N            |                                          | BEN Name                                        |                  |                                                                    |               |               |
| 630          | 09           |                                          | School 1 In District 10803                      |                  |                                                                    |               |               |
| <u> </u>     | 10           |                                          | School 2 In District 10803                      |                  |                                                                    |               |               |
| 631          | 11           |                                          | School 3 In District 10803                      |                  |                                                                    |               |               |
|              |              |                                          |                                                 |                  |                                                                    |               | ADD           |
| Selecte      | ed Ent       | ities                                    |                                                 |                  |                                                                    |               |               |
| Ent          | tity #       |                                          |                                                 | Entity Name      |                                                                    |               |               |

# Recipients of Service

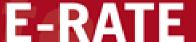

Once your RoS have been chosen, click ADD and Continue.

| All Entities                                                                   |                                                                           |                                                  |                               |
|--------------------------------------------------------------------------------|---------------------------------------------------------------------------|--------------------------------------------------|-------------------------------|
| Search by Entity Number (Partial                                               | or Full)                                                                  | Search by Entity Name (Partial or Full)          |                               |
| Please enter an entity number (at least 3 characters to enable partial search) |                                                                           | Please enter an entity name (at least 3 characte | ers to enable partial search) |
|                                                                                |                                                                           |                                                  | APPLY FILTERS CLEAR FILTERS   |
| Please select the organizations you wis                                        | h to include as recipients of service for this FRN line item and click th | ne Add button.                                   |                               |
| BEN                                                                            | BEN Name                                                                  |                                                  |                               |
| 6309                                                                           | School 1 In District 10803                                                |                                                  |                               |
| 6310                                                                           | School 2 In District 10803                                                |                                                  |                               |
| 6311                                                                           | School 3 In District 10803                                                |                                                  |                               |
| Selected Entities                                                              |                                                                           |                                                  | ADD                           |
| Entity #                                                                       | E                                                                         | ntity Name                                       |                               |
|                                                                                |                                                                           | No items available                               |                               |
| FCC Form 471 Help                                                              |                                                                           |                                                  |                               |
| Show Help                                                                      |                                                                           |                                                  |                               |
|                                                                                |                                                                           |                                                  |                               |

### Additional Line Items

### E-RATE

Add additional FRN line items until all speeds/lines/costs of each are accounted for.

Taxes and Fees MUST be on a separate line item.

School District 10803 (BEN: 10029) - XXX School/District/Library C1 XXXX (Internet, WAN, etc.) FYXXX - Form # 211000100

#### Last Saved: 1/25/2021 11:56 AM EST Basic Information Entity Information **Funding Requests** Certify This page displays all of the funding request line items for this FRN. Click on a line item number below to edit the line items and their recipients of service. FRN Line Items for FRN #2199000107 - XXX School/District/Library WAN/Internet/Etc. 2021-2022 FRN Line Item Number Total Eligible FRN Line Item Cost 1 Function Type of Product Quantity One-time Quantity 2199000107.001 0 \$72,000.00 Fiber Ethernet ADD NEW FRN LINE ITEM VE FRN LINE ITEM **BULK UPLOAD** FCC Form 471 Help Show Help DISCARD FORM SAVE & SHARE **SAVE & CONTINUE**

# Taxes/Fees

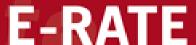

runung nequests ceruity Please enter Product and Service Details Information for this Data Transmission and/or Internet Access Line Item Product and Service Details for new EPN Line Item for FRN #2199000107 - XXX School/District/Library WAN/Internet/Etc. 2021-2022 Show Help for Taxes and USF Fees Purpose ? \* Internet access service that includes a connection from any applicant site directly to the Internet Service Provider O Data Connection between two or more sites entirely within the applicant's network Data connection(s) for an applicant's hub site to an Internet Service Provider or state/regional network where Internet access service is billed separately ( Internet access service with no circuit (data circuit to ISD state/regional network is billed separately) Function @ \* Miscellaneous Type of Connection \* Taxes and USF Fees > Funding Request Narrative FCC Form 471 Help Show Help CANCEL **SAVE & CONTINUE** 

# Taxes/Fees Costs

### E-RATE

Enter the taxes/fees monthly costs for your entire contract. These may not be listed on contract. You may have to contact vendor for percent charged and figure your own.

Please enter Cost Information for this Data Transmission and/or Internet Access Line Item. All fields in the grid below are required. Please enter zero if funds are not requested for that field.

#### Cost Calculation for new FRN Line Item for FRN #2199000107 - XXX School/District/Library WAN/Internet/Etc. 2021-2022

| Monthly Cost                            |               |
|-----------------------------------------|---------------|
| Monthly Recurring Unit Cost             | \$250.00      |
| Monthly Recurring Unit Ineligible Costs | \$0.00        |
| Monthly Recurring Unit Eligible Costs   | = \$250.00    |
| Monthly Quantity                        | 8             |
| Total Monthly Eligible Recurring Costs  | = \$2,000.00  |
| Months of Service                       | x 12          |
| Total Eligible Recurring Costs          | = \$24,000.00 |

| One-Time Cost                                 |               |
|-----------------------------------------------|---------------|
| One-time Unit Cost                            | \$0.00        |
| One-time Ineligible Unit Cost                 | \$0.00        |
| One-time Eligible Unit Cost                   | = \$0.00      |
| One-time Quantity                             | 0             |
| Total Eligible One-time Costs                 | = \$0.00      |
| Summary                                       |               |
| Total Eligible Recurring Costs                | \$24,000.00   |
| Total Eligible One-time Costs                 | +\$0.00       |
| Pre-Discount Extended Eligible Line Item Cost | = \$24,000.00 |
|                                               |               |

### > More Help with the Costs Above FCC Form 471 Help

Show Help

BACK CANCEL

SAVE & CONTINUE

# Recipients of Service

### E-RATE

All entities will be charged taxes/fees. You should check YES here.

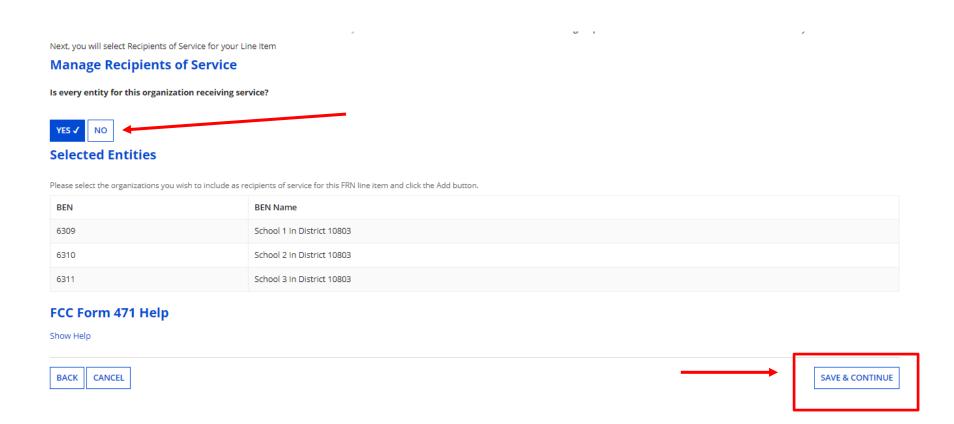

## Review RoS

### E-RATE

This screen simply reviews the RoS you checked. Make sure everyone is there and Save & Continue.

#### Recipients of Service for FRN Line Item #2199000107.002

School District 10803 (BEN: 10029) - XXX School/District/Library C1 XXXX (Internet, WAN, etc.) FYXXX - Form # 211000100

School 3 In District 10803

Last Saved: 1/25/2021 12:10 PM EST

| Basic Information                                       | Entity Information         | Funding Requests | Certify |  |
|---------------------------------------------------------|----------------------------|------------------|---------|--|
| Recipients of Service for FRN Line Item #2199000107.002 |                            |                  |         |  |
| Entity #                                                | Entity Name                |                  | 1       |  |
| 6309                                                    | School 1 In District 10803 |                  |         |  |
| 6310                                                    | School 2 In District 10803 |                  |         |  |

#### FCC Form 471 Help

Show Help

6311

BACK CANCEL

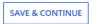

### Done!?

### E-RATE

When you have entered all line items. (Taxes/Fees should be the last.) You are done with this line item!

#### FCC Form 471 - Funding Year 2021

School District 10803 (BEN: 10029) - XXX School/District/Library C1 XXXX (Internet, WAN, etc.) FYXXX - Form # 211000100

Last Saved: 1/25/2021 12:10 PM EST

Basic Information Entity Information Funding Requests

This page displays all of the funding request line items for this FRN. Click on a line item number below to edit the line items and their recipients of service.

#### FRN Line Items for FRN #2199000107 - XXX School/District/Library WAN/Internet/Etc. 2021-2022

| FRN Line Item Number | Function      | Type of Product    | Quantity | One-time Quantity | Total Eligible FRN Line Item Cost |
|----------------------|---------------|--------------------|----------|-------------------|-----------------------------------|
| 2199000107.002       | Miscellaneous | Taxes and USF Fees | 8        | 0                 | \$24,000.00                       |
| 2199000107.001       | Fiber         | Ethernet           | 8        | 0                 | \$72,000.00                       |

ADD NEW FRN LINE ITEM REMOVE FRN LINE ITEM BULK UPLOAD

Certify

#### FCC Form 471 Help

Show Help

BACK DISCARD FORM SAVE & SHARE SAVE & CONTINUE

### More FRNs?

### E-RATE

If you are seeking funding for additional services such as Internet (if you are a library or Head Start) add another FRN and repeat the earlier steps. When all FRNs are added, you are ready to REVIEW your Form!

This page displays all of the funding requests for this application. From here you can create a new FRN, or edit, delete, or manage the line items of an existing one.

#### **Funding Requests**

To create or update specific FRN Line Item(s), please click on the FRN number hyperlink.

|         | •    | Nickname                                                | Number of FRN Line Items | FRN Calculation |
|---------|------|---------------------------------------------------------|--------------------------|-----------------|
| 2199000 | 0107 | XXX School/District/Library WAN/Internet/Etc. 2021-2022 | 2                        | \$86,400.00     |

| DD FRN | EDIT FRN | REMOVE FRN | MANAGE FRN LINE ITEMS |
|--------|----------|------------|-----------------------|
|        |          |            |                       |

#### FCC Form 471 Help

Show Help

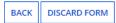

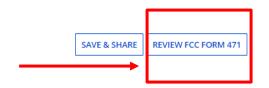

# E-RATE

### Pop-up Screen: Choose YES!

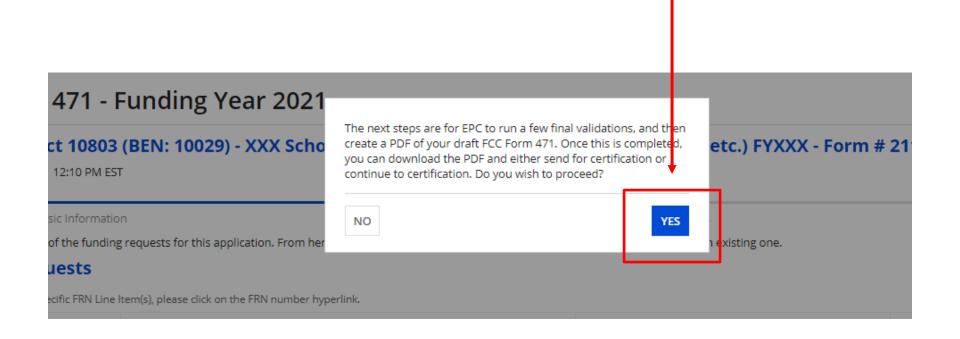

### Review Screen

### **E-RATE**

Click REFRESH a couple of times. Watch your TASK bar on the top left.

#### School District 10803 (BEN: 10029) - XXX School/District/Library C1 XXXX (Internet, WAN, etc.) FYXXX - Form # 211000100

Last Saved: 1/25/2021 12:10 PM EST

Basic Information Entity Information Funding Requests Certify

FCC Form 471 Draft version of the PDF generation is in progress and it may take a few minutes to complete. Please click 'Refresh' once or twice a minute to check if the PDF generation is complete. If you don't want to wait, click 'Resume Task Later' to close the current screen, and EPC will assign you a task to continue PDF review and certification process.

RESUME TASK LATER

REFRESH

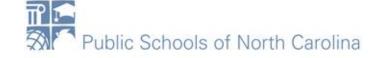

# **Draft Screen**

### E-RATE

Click the Blue Hyperlink to download a DRAFT of your Form 471. When finished reviewing, Check the box on the left, and either Send or Continue to Certification, depending on your rights as a user.

| School District 10803 (BEN: 10029)                                    | - XXX School/District/Library C1  | XXXX (Internet, WAN, etc.) FYXXX - | Form # 211000100                         |
|-----------------------------------------------------------------------|-----------------------------------|------------------------------------|------------------------------------------|
| Last Saved: 1/25/2021 12:10 PM EST                                    | AAAA SEITOON DISETTEU EISTAT Y CT | www. (meerice, wait, eee.) 1700x   | 7 57 77 77 77 77 77 77 77 77 77 77 77 77 |
| Basic Information                                                     | Entity Information                | Funding Requests                   | Certify                                  |
| Please download and carefully review this FCC Form 471                | before certifying.                |                                    |                                          |
| Download Document Link  USAC FCC FORM 471 APPLICATION 211000100 DRAFT |                                   |                                    |                                          |
| By checking this box, I certify that the information in               |                                   |                                    |                                          |
| FCC Form 471 Help                                                     |                                   |                                    |                                          |
| Show Help                                                             |                                   |                                    |                                          |
|                                                                       |                                   |                                    |                                          |
| EDIT FORM                                                             |                                   | SEND FOR                           | CERTIFICATION CONTINUE TO CERTIFICATION  |
|                                                                       |                                   |                                    |                                          |

### Certifications

### E-RATE

Please complete the certifications below.

#### **Applicant Certifications**

- ☐ I certify that the entities listed in this application are eligible for support because they are schools under the statutory definitions of elementary and secondary schools found in the No Child Left Behind Act of 2001, 20 U.S.C. §§ 7801(18) and (38), that do not operate as for-profit businesses and do not have endowments exceeding \$50 million.
- ☐ I certify that the entity I represent or the entities listed on this application have secured access, separately or through this program, to all of the resources, including computers, training, software, internal connections, maintenance, and electrical capacity, necessary to use the services purchased effectively. I recognize that some of the aforementioned resources are not eligible for support. I certify that the entities I represent or the entities listed on this application have secured access to all of the resources to pay the discounted charges for eligible services from funds to which access has been secured in the current funding year. I certify that the Billed Entity will pay the non-discount portion of the cost of the goods and services to the service provider(s).

Read each of these carefully and check BOTH.

### Certifications

### E-RATE

- Fill in Box 4 with your local Technology Budget OR at least enough to cover your Nondiscount share.
- The last two should be answered NO. If you can't answer NO honestly, we have a problem!

#### **Total Funding Summary**

Below is a summary of the total line item costs on this FCC Form 471:

| •                                                                                                    |             |
|----------------------------------------------------------------------------------------------------|-------------|
| Summary                                                                                                    |             |
| Total funding year pre-discount eligible amount on this FCC Form 471                                                                                                    | \$96,000.00 |
| Total funding commitment request amount on this FCC Form 471                                                                                                    | \$86,400.00 |
| Total applicant non-discount share of the eligible amount                                                                                                    | \$9,600.00  |
| Total budgeted amount allocated to resources not eligible for E-rate support                                                                                                    | \$0.0d      |
| Total amount necessary for the applicant to pay the non-discount share of eligible and any ineligible amounts                                                                       | \$9,600.00  |
| Are you receiving any of the funds directly from a service provider listed on any of the FCC Forms 471 filed by this Billed Entity for this funding year?                           | No •        |
| Has a service provider listed on any of the FCC Forms 471 filed by this Billed Entity for this funding year assisted you in locating funds needed to pay your non-discounted share? | No •        |

# Certifications

### E-RATE

### Read each of these carefully and check ALL. Click CERTIFY when done.

| FCC Form 471 Help                                                                                                    |
|----------------------------------------------------------------------------------------------------|
| I certify that the non-discount portion of the costs for eligible services will not be paid by the service provider. The pre-discount costs of eligible services featured on this FCC Form 471 are net of any rebates or discounts offered by the service provider. I acknowledge that, for the purpose of this rule, the provision, by the provider of a supported service, of free services or products unrelated to the supported service or product will be considered a rebate of some or all of the cost of the supported services.                                                                                                    |
| I certify that if any of the Funding Requests on this FCC Form 471 are for discounts for products or services that contain both eligible and ineligible components, that I have allocated the eligible and ineligible component as required by the Commission's rules at 47 C.F.R. § 54.504.                                                                                                    |
| I acknowledge that FCC rules provide that persons who have been convicted of criminal violations or held civilly liable for certain acts arising from their participation in the schools and libraries support mechanism are subject to suspension and debarment from the program. I will institute reasonable measures to be informed, and will notify USAC should I be informed or become aware that I or any of the entities listed on this application, or any person associated in any way with my entity and/or the entities listed on this application, is convicted of a criminal violation or held civilly liable for acts arising from their participation in the schools and libraries support mechanism.                                                                                                    |
| I certify that I am authorized to order telecommunications and other supported services for the eligible entity(ies) listed on this application. I certify that I am authorized to submit this request on behalf of the eligible entity(ies) listed on this application, that I have examined this request, that all of the information on this form is true and correct to the best of my knowledge, that the entities that are receiving discounts pursuant to this application have complied with the terms, conditions and purposes of the program, that no kickbacks were paid to anyone and that false statements on this form can be punished by fine or forfeiture under the Communications Act, 47 U.S.C. §§ 502, 503(b), or fine or imprisonment under Title 18 of the United States Code, 18 U.S.C. § 1001 and civil violations of the False Claims Act. |
| I certify that I will retain required documents for a period of at least 10 years (or whatever retention period is required by the rules in effect at the time of this certification) after the later of the last day of the applicable funding year or the service delivery deadline for the associated funding request. I acknowledge that I may be audited pursuant to participation in the schools and libraries program. I certify that I will retain all documents necessary to demonstrate compliance with the statute and Commission rules regarding the application for, receipt of, and delivery of services receiving schools and libraries discounts, and that if audited, I will make sucl records available to USAC.                                                                                                    |
| I acknowledge that the discount level used for shared services is conditional, for future years, upon ensuring that the most disadvantaged schools and libraries that are treated as sharing in the service, receive an appropriate share of benefits from those services.                                                                                                    |
| I certify that I and the entity(ies) I represent have complied with all program rules and I acknowledge that failure to do so may result in denial of discount funding and/or cancellation of funding commitments. There are signed contracts or other legally binding agreements covering all of the services listed on this FCC Form 471 except for those services provided under non-contracted tariffed or month-to-month arrangements. I acknowledge that failure to comply with program rules could result in civil or criminal prosecution by the appropriate law enforcement authorities.                                                                                                    |
| I certify that the services the applicant purchases at discounts provided by 47 U.S.C. § 254 will be used primarily for educational purposes, see 47 C.F.R. § 54.500 and will not be sold, resold or transferred in consideration for money or any other thing of value, except as permitted by the Commission's rules at 47 C.F.R. § 54.513. Additionally, I certify that the entity or entities listed on this application have not received anything of value or a promise of anything of value, as prohibited by the Commission's rules at 47 C.F.R. § 54.503(d), other than services and equipment sought by means of this form, from the service provider, or any representative or agent thereof or any consultant in connection with this request for services.                                                                                             |
| I certify that the entity responsible for selecting the service provider(s) has reviewed all applicable FCC, state, and local procurement/competitive bidding requirements and that the entity or entities listed on this application have complied with them.                                                                                                    |
| I certify an FCC Form 470 was posted and that any related RFP was made available for at least 28 days before considering all bids received and selecting a service provider. I certify that all bids submitted were carefully considered and the most cost-effective means of meeting educational needs and technology goals.                                                                                                    |

**CERTIFY** 

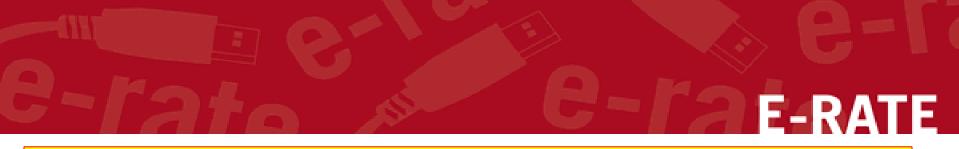

### Read Carefully. Click YES.

#### inis funding year

isted on any of the FCC Forms 471 filed by this Bill funds needed to pay your non-discounted share?

170 was posted and that any related RFP was mad ost cost-effective service offering was selected, wi

responsible for selecting the service provider(s) holied with them.

es the applicant purchases at discounts provided er thing of value, except as permitted by the Comr f value, as prohibited by the Commission's rules a ant in connection with this request for services. False statements on this form may result in civil liability and/or criminal prosecution. To electronically sign and certify this form, click "Yes" below. To affirm that you (1) understand the statements above and (2) represent the entity featured, and have the authority to make the certifications, on this form, click "Yes" below.

NO

YES

ecting a service provider. I certify that all bids su a means of meeting educational needs and tech

pidding requirements and that the entity or enti

C.F.R. § 54.500 and will not be sold, resold or tra entities listed on this application have not receiv is of this form, from the service provider, or any

entity(ies) I represent have complied with all program rules and I acknowledge that failure to do so may result in denial of discount funding and/or cancellation of funding cher legally binding agreements covering all of the services listed on this FCC Form 471 except for those services provided under non-contracted tariffed or month-to-monthure to comply with program rules could result in civil or criminal prosecution by the appropriate law enforcement authorities.

e discount level used for shared services is conditional, for future years, upon ensuring that the most disadvantaged schools and libraries that are treated as sharing in the

### **Confirmation Screen**

### E-RATE

Print this Certification Confirmation Screen, Print the Certified Form 471, Click Close.

#### **Certification Confirmation**

School District 10803 (BEN: 10029) - XXX School/District/Library C1 XXXX (Internet, WAN, etc.) FYXXX - Form # 211000100

Last Saved: 1/25/2021 12:38 PM EST

Basic Information Entity Information Funding Requests Certify

You have successfully filed FCC Form 471 #211000100 for FY 2021

#### **Certification Date**

1/25/2021 12:38 PM EST

#### **Authorized Person**

Name FirstName LastName

Title Training

Employer School District 10803

Address 1 Main Street

Rockville, MD 20850

Phone 123-456-7890

Email sq\_user\_1\_10605@testmail.usac.org

Please click here to access your certified FCC Form 471 PDF

#### FCC Form 471 Help

Show Help

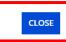

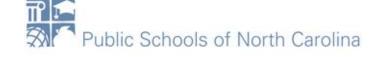

### Questions?

### E-RATE

- Sandhills, Southeast, Northeast, North Central
  - rebecca.martin@dpi.nc.gov, 303-304-4261
- Northwest, Southwest, Western, Piedmont-Triad
  - roxie.miller@dpi.nc.gov, 984.236.2471